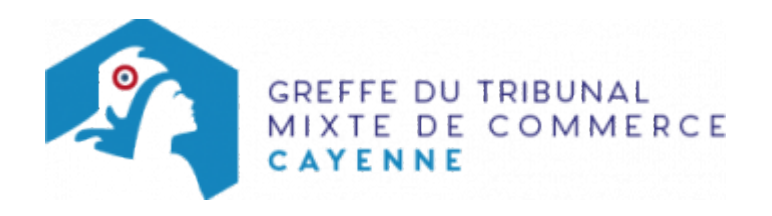

## SAS - OUVERTURE D'UN ÉTABLISSEMENT COMPLÉMENTAIRE PAR CRÉATION DU FONDS DE **COMMERCE**

La société qui exploite un établissement situé dans le même ressort, que le siège social ou l'établissement principal, mais à une adresse distincte est tenue de le déclarer au Registre du commerce et des sociétés dans le délai d'un mois précédant ou suivant l'ouverture de l'établissement.

Le dossier complet permettant de modifier une inscription au registre du commerce et des sociétés peut être déposé sur le site<https://www.infogreffe.fr/formalites/modifier-une-entreprise>

## Pièces justificatives à joindre au dossier

- [un pouvoir](https://www.greffe-tc-cayenne.fr/uploads/paris/RCS/docs%20word/modele_pouvoir.doc) du représentant légal s'il n'effectue pas lui-même la formalité
- si l'activité déclarée est réglementée, produire une copie de l'autorisation délivrée par l'autorité de tutelle, du diplôme ou du titre concerné

## Coût

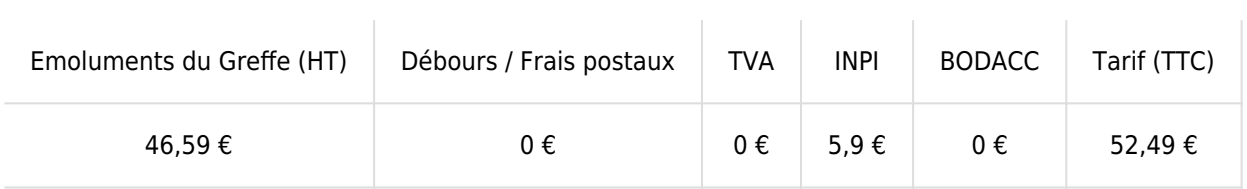

Greffe : émoluments fixés par [arrêté du 10 mars 2020](https://www.legifrance.gouv.fr/jorf/id/JORFTEXT000041663306) du ministre de l'économie et des finances et du ministre de la justice

INPI : Institut National de la Propriété Industrielle (somme reversée par le greffe)

BODACC : [Bulletin Officiel des Annonces Civiles et Commerciales](https://www.greffe-tc-cayenne.fr/fiche/immatriculationbodacc) (somme reversée par le greffe)